## **Shopify** 機能一覧

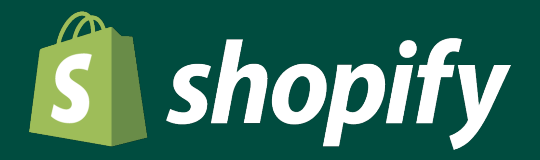

#### **Shopify** 機能一覧 フロント機能

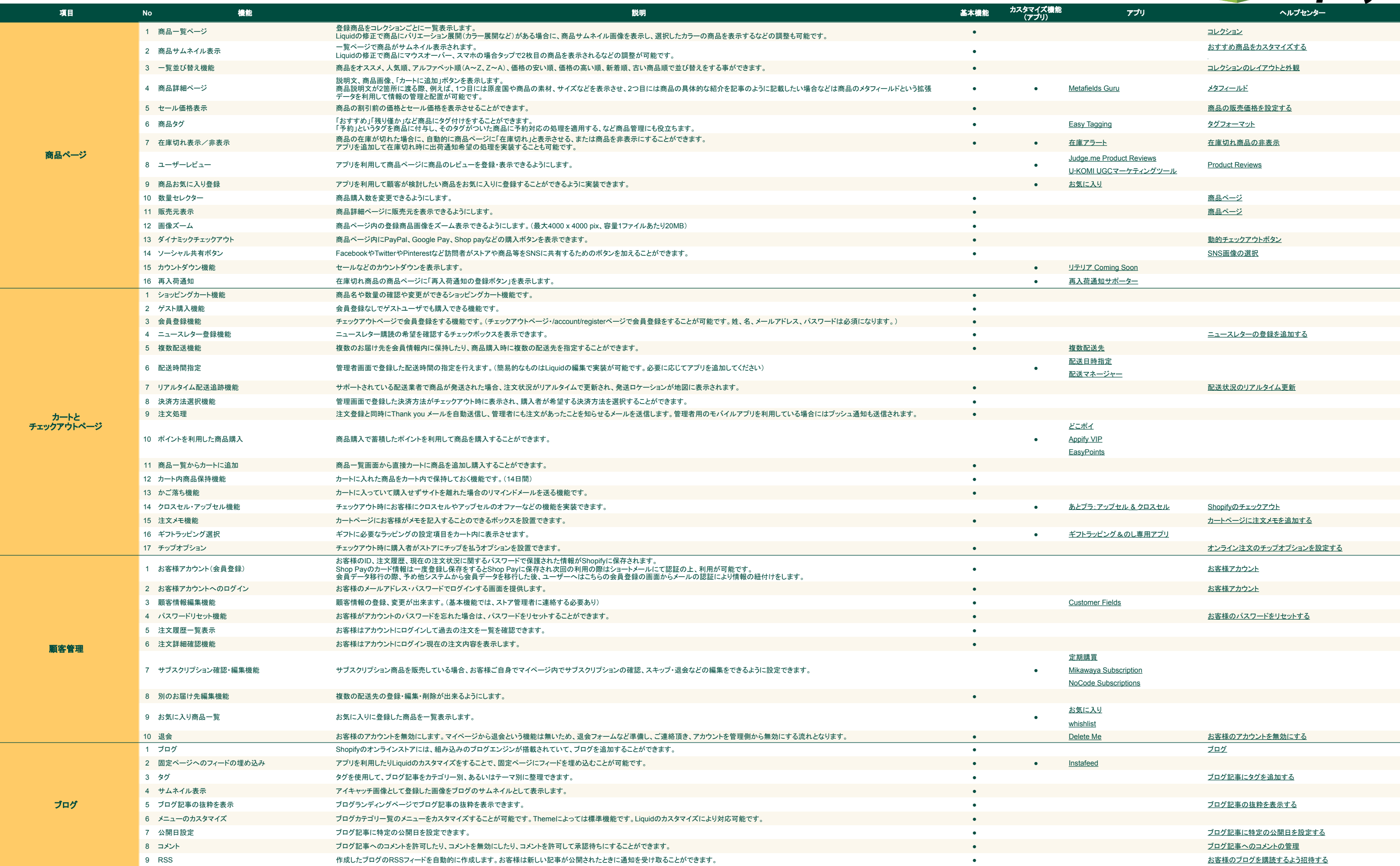

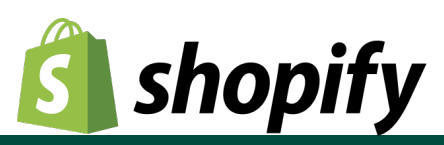

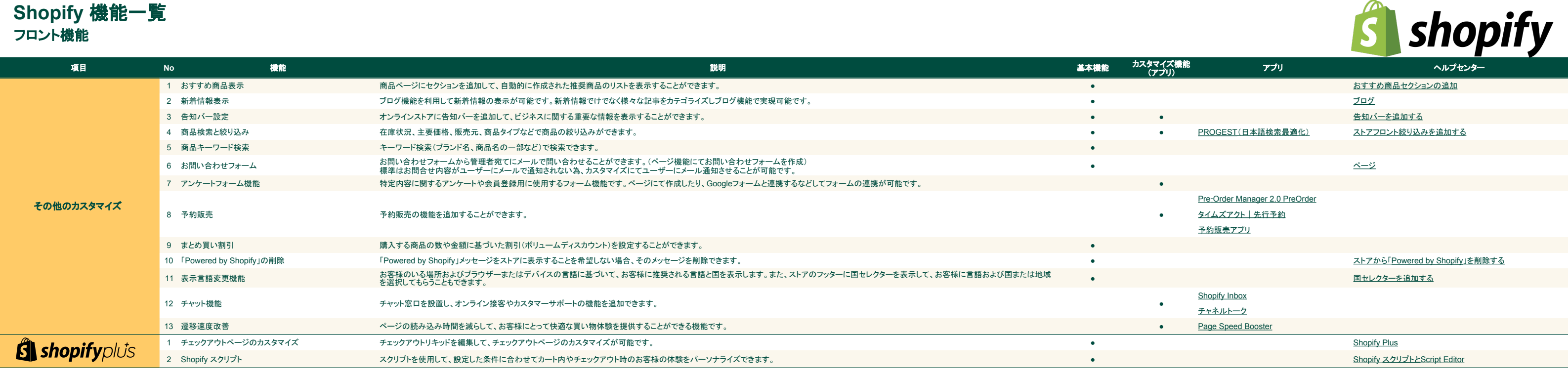

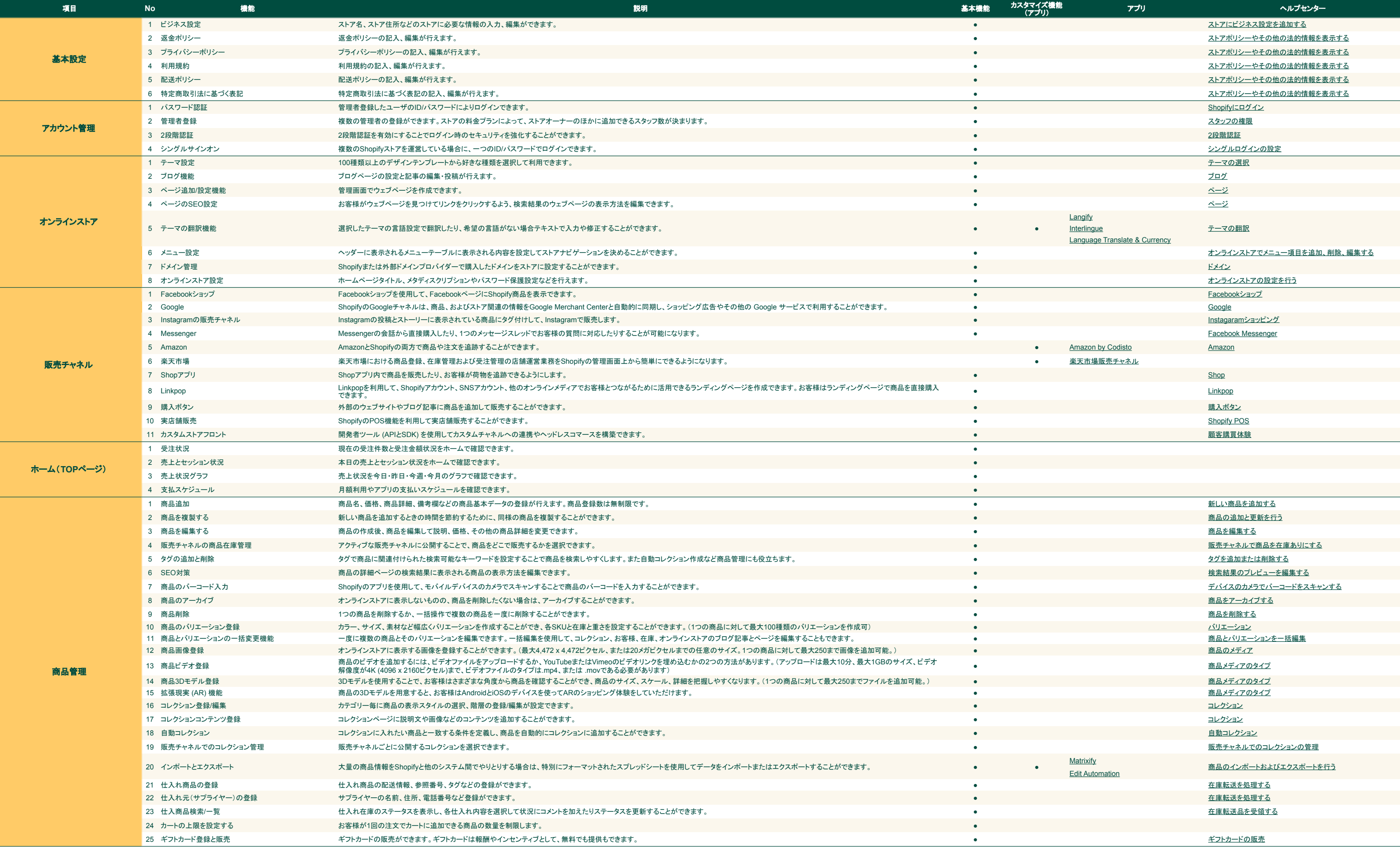

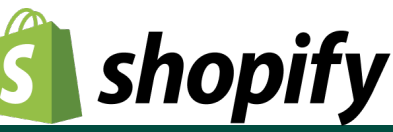

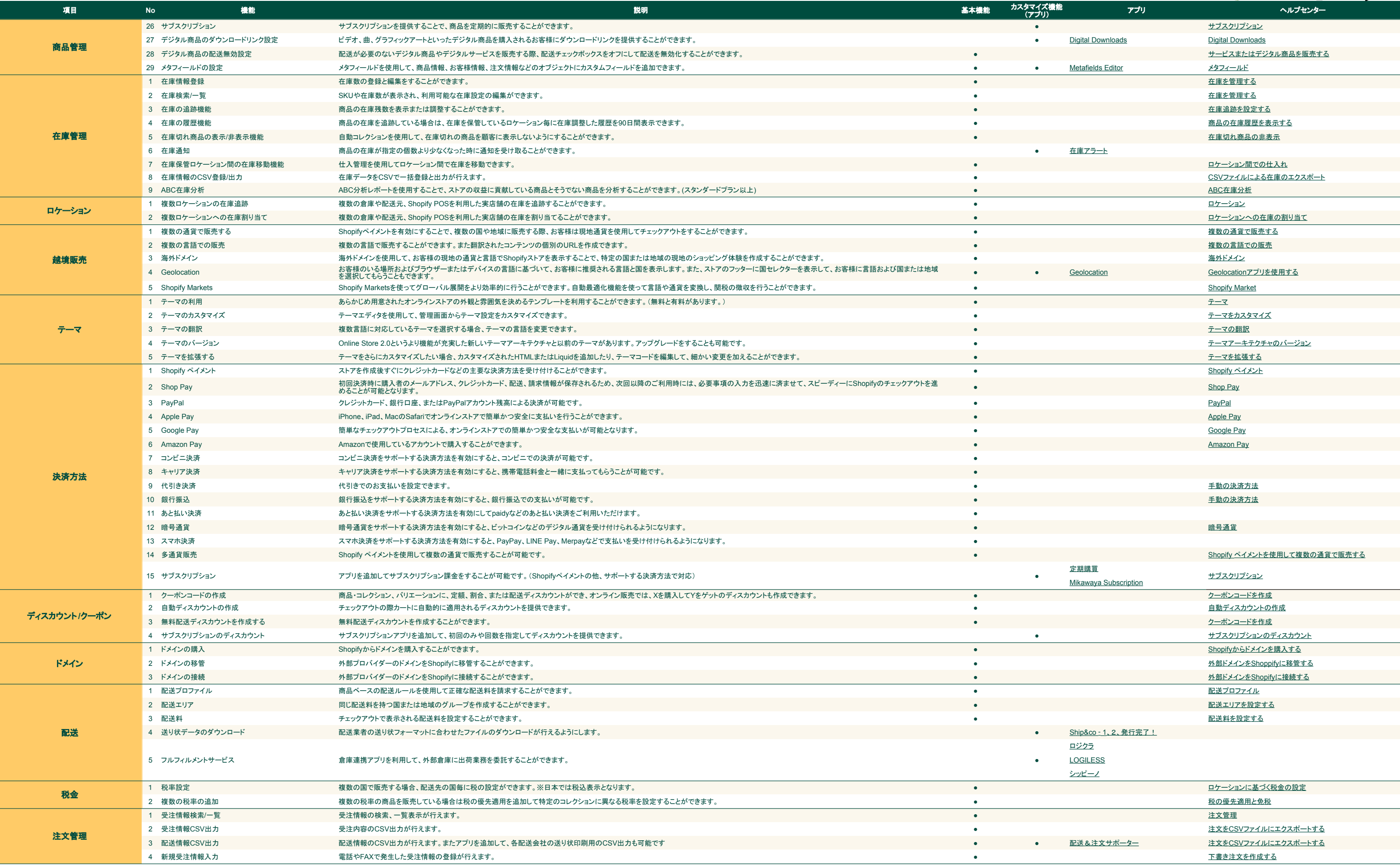

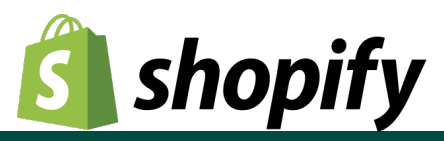

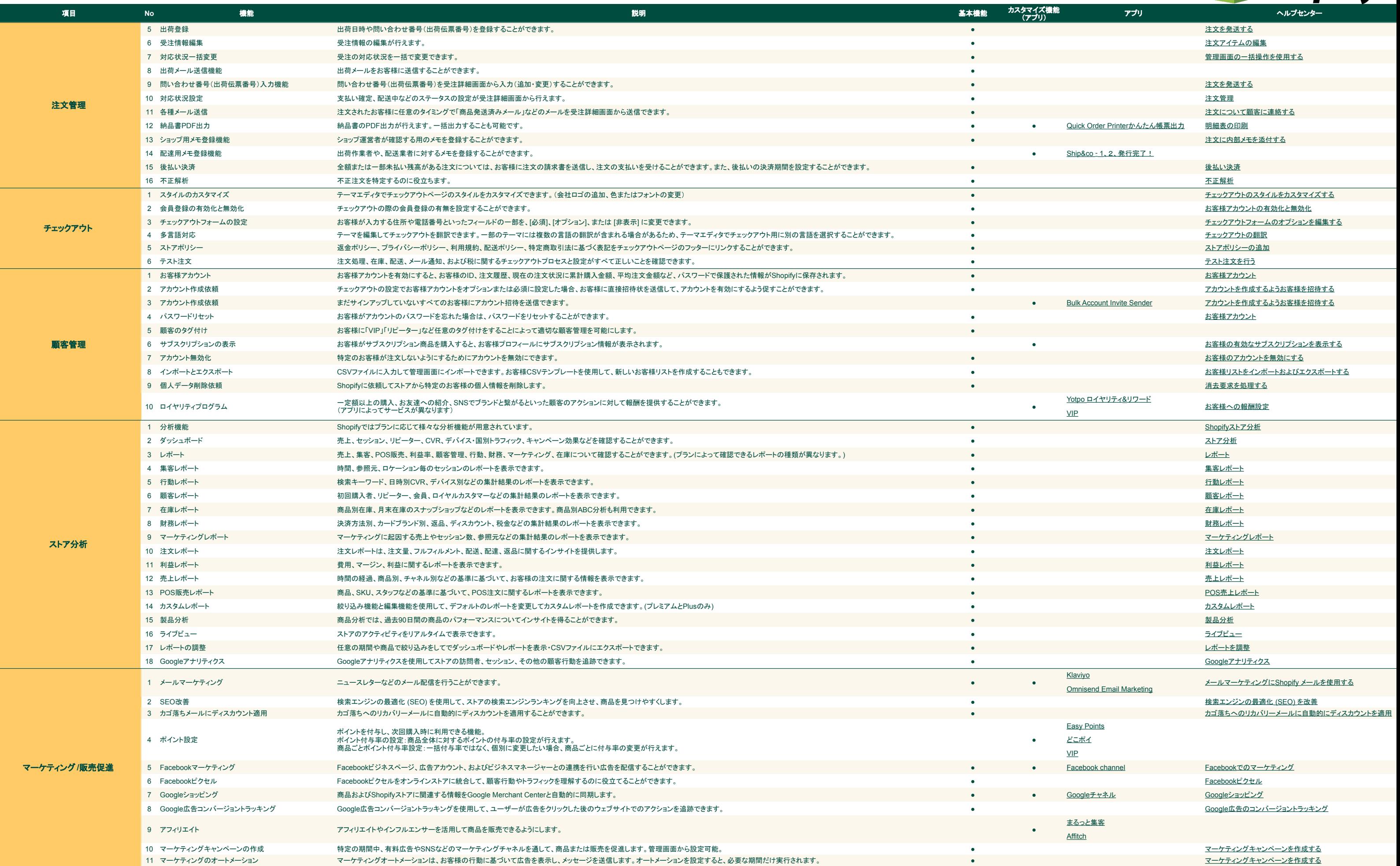

# **S** shopify

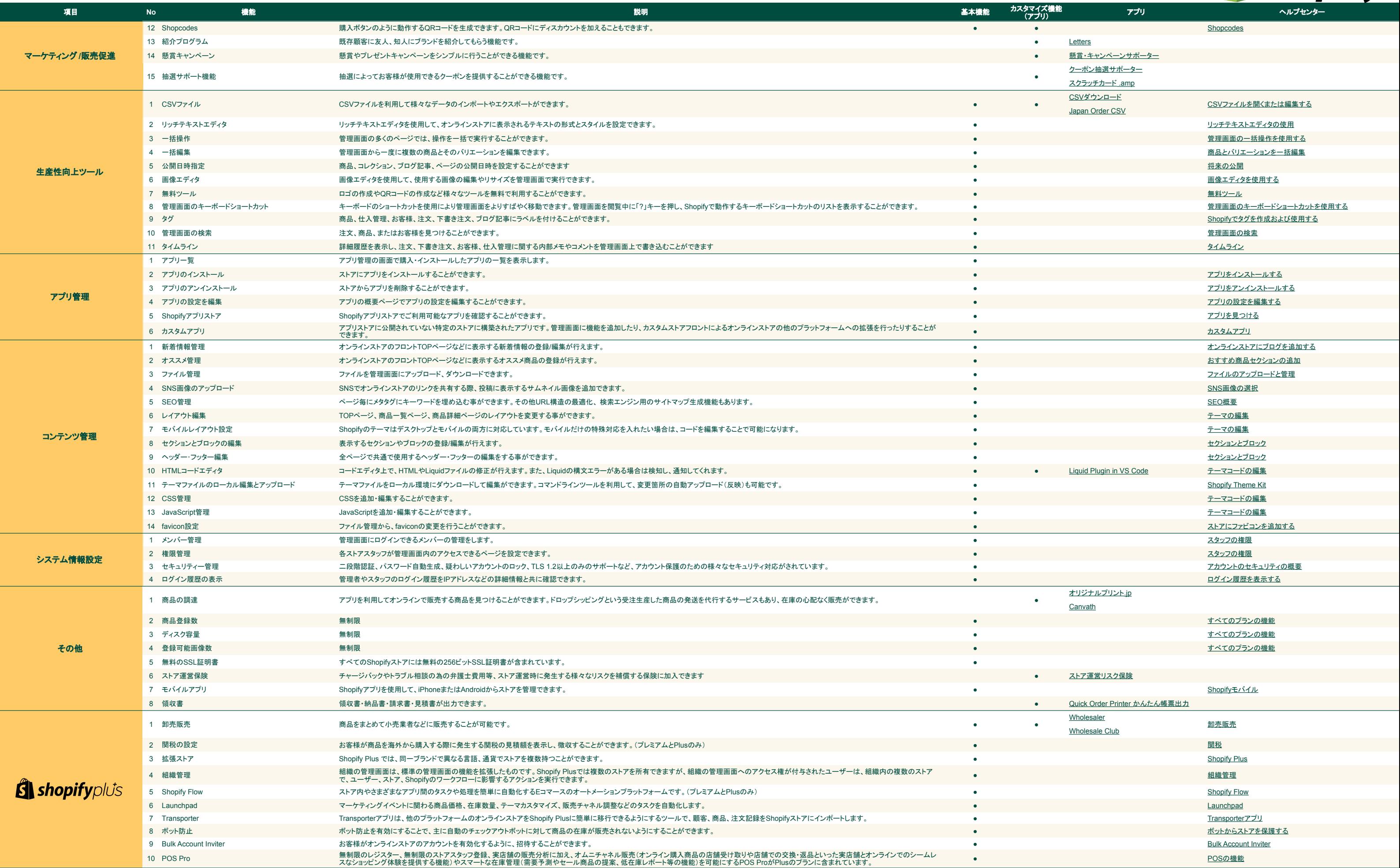

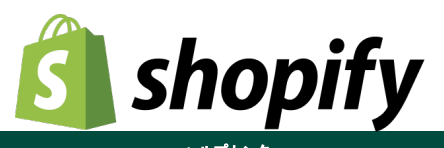